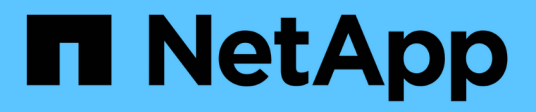

# **El comando Storage disconnect**

Snapdrive for Unix

NetApp October 04, 2023

This PDF was generated from https://docs.netapp.com/es-es/snapdriveunix/aix/concept\_methods\_fordisconnectingstorage.html on October 04, 2023. Always check docs.netapp.com for the latest.

# **Tabla de contenidos**

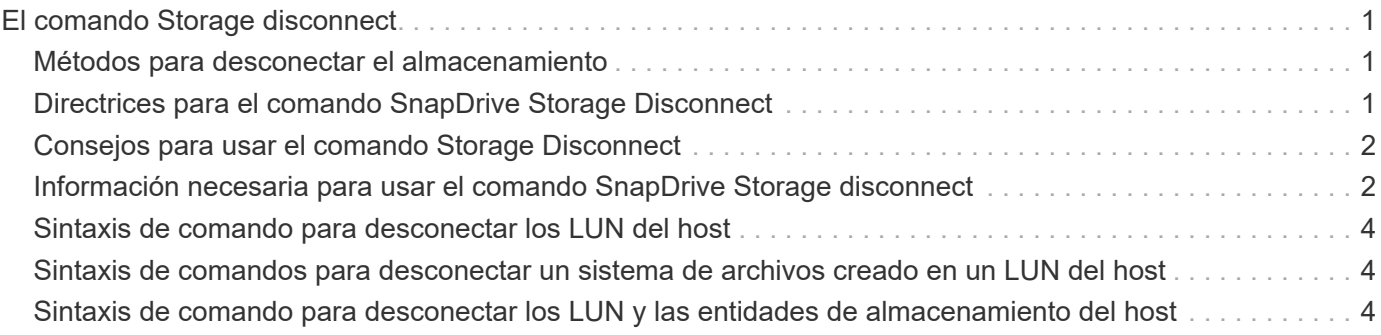

# <span id="page-2-0"></span>**El comando Storage disconnect**

La storage disconnect La operación elimina los LUN o las LUN y entidades de almacenamiento que se asignaron al host mediante el snapdrive storage create o. snapdrive storage connect comando.

Utilice la snapdrive storage disconnect comando para desconectar:

- $\cdot$  LUN
- Un sistema de archivos creado directamente en un LUN
- Grupos de discos, volúmenes de hosts y sistemas de archivos creados en LUN

Cuando SnapDrive para UNIX quita las asignaciones de LUN, exporta los grupos de discos o los sistemas de archivos que contienen las LUN. Esta acción, que Marca el disco y el sistema de archivos como exportados, es el único cambio que desconecta las asignaciones tiene en el contenido de las LUN.

### <span id="page-2-1"></span>**Métodos para desconectar el almacenamiento**

Para facilitar la desconexión del almacenamiento, SnapDrive para UNIX ofrece varios formatos para el snapdrive storage disconnect comando.

Esto se debe a que las operaciones de desconexión pertenecen a las siguientes categorías generales:

- Especifique las LUN que desea desconectar del host.
- Especificar un sistema de archivos que se crea directamente en un LUN que se desea desconectar del host.

SnapDrive para UNIX desconecta el sistema de archivos y la LUN.

• Especifique un grupo de discos, volumen de host o sistema de archivos que residen en los LUN que desea desconectar del host.

SnapDrive para UNIX desconecta todas las LUN asociadas con esa entidad, y también quita las asignaciones del sistema de archivos, el volumen de host y el grupo de discos que conforman la entidad desconectada.

## <span id="page-2-2"></span>**Directrices para el comando SnapDrive Storage Disconnect**

Siga estas directrices cuando utilice snapdrive storage disconnect comando:

- Al desconectar un sistema de archivos, SnapDrive para UNIX elimina siempre el punto de montaje.
- Si utiliza la -lun Opción para especificar el nombre de una LUN que sea miembro de un grupo de discos de host o de un sistema de archivos, el snapdrive storage disconnect error del comando.
- Si utiliza -lun Opción para especificar el nombre del LUN que no se ha detectado mediante software multivía en el host, el snapdrive storage disconnect error del comando.

# <span id="page-3-0"></span>**Consejos para usar el comando Storage Disconnect**

Cuando utilice la snapdrive storage disconnect Comando en algunos sistemas operativos, se pierde información como los nombres del volumen del host, el punto de montaje del sistema de archivos, los nombres de los volúmenes del sistema de almacenamiento y los nombres de las LUN. Sin esta información, puede volver a conectarse al almacenamiento en un momento posterior es difícil.

Para evitar la pérdida de información, primero debe crear una copia snapshot del almacenamiento con el snapdrive snap create antes de ejecutar el snapdrive storage disconnect comando.

De esa manera, si desea volver a conectar el almacenamiento más adelante, puede utilizar la siguiente solución:

#### **Pasos**

1. Ejecute el siguiente comando:

snapdrive snap restore filespec -snapname long snap name

Incluya la ruta completa a la copia Snapshot en este comando.

2. Opcionalmente, elimine la copia Snapshot ejecutando el snapdrive snap delete comando.

### <span id="page-3-1"></span>**Información necesaria para usar el comando SnapDrive Storage disconnect**

En la siguiente tabla se proporciona la información que necesita para proporcionar cuando utiliza snapdrive storage disconnect comando:

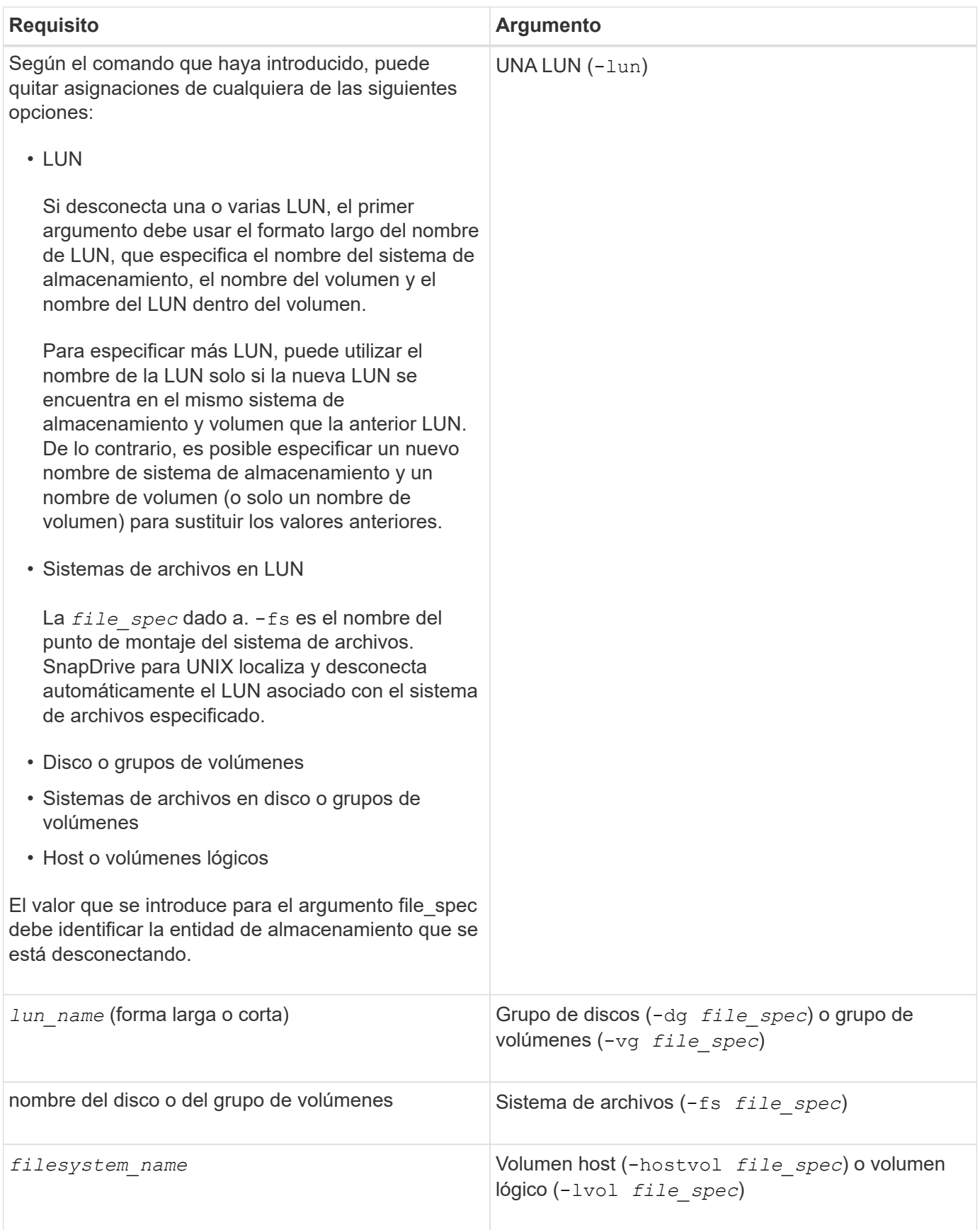

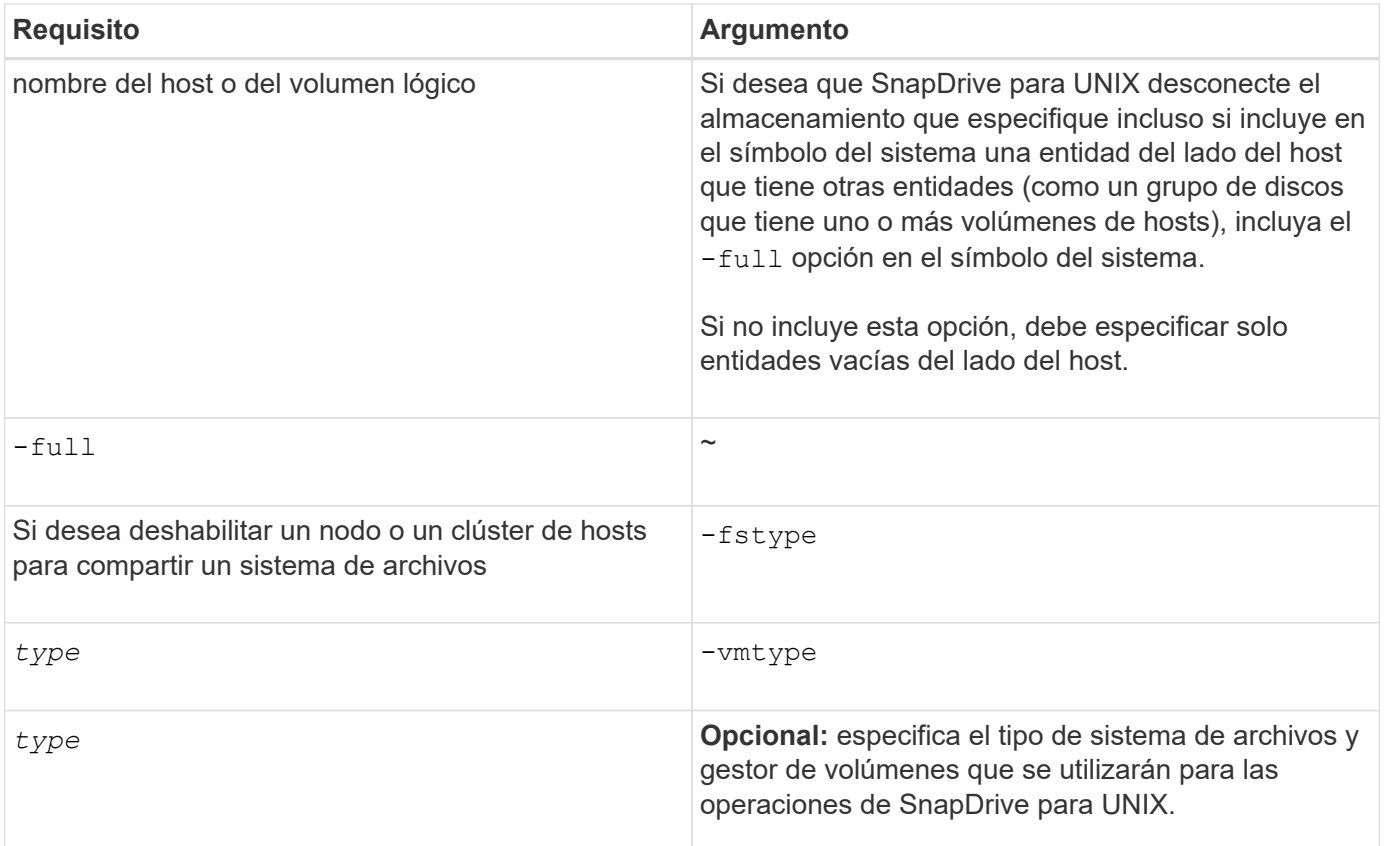

## <span id="page-5-0"></span>**Sintaxis de comando para desconectar los LUN del host**

Para utilizar la snapdrive storage disconnect Utilice la siguiente sintaxis para quitar las asignaciones de las LUN que especifique:

snapdrive storage disconnect -lun long lun name [lun name...]

### <span id="page-5-1"></span>**Sintaxis de comandos para desconectar un sistema de archivos creado en un LUN del host**

Para utilizar la snapdrive storage disconnect Utilice la siguiente sintaxis para quitar un sistema de archivos creado directamente en una LUN:

snapdrive storage disconnect -fs file spec [-fstype type] [-vmtype type]

### <span id="page-5-2"></span>**Sintaxis de comando para desconectar los LUN y las entidades de almacenamiento del host**

Para utilizar la snapdrive storage disconnect Comando para quitar las asignaciones de las LUN con entidades de almacenamiento, utilice la siguiente sintaxis:

```
snapdrive storage disconnect { -dg | -fs | -hostvol } file_spec [file_spec…] [{
-dg | -fs | -hostvol } file_spec [file_spec…] …] [-full] [-fstype type] [-vmtype
```
*type***]**

#### **Información de copyright**

Copyright © 2023 NetApp, Inc. Todos los derechos reservados. Imprimido en EE. UU. No se puede reproducir este documento protegido por copyright ni parte del mismo de ninguna forma ni por ningún medio (gráfico, electrónico o mecánico, incluidas fotocopias, grabaciones o almacenamiento en un sistema de recuperación electrónico) sin la autorización previa y por escrito del propietario del copyright.

El software derivado del material de NetApp con copyright está sujeto a la siguiente licencia y exención de responsabilidad:

ESTE SOFTWARE LO PROPORCIONA NETAPP «TAL CUAL» Y SIN NINGUNA GARANTÍA EXPRESA O IMPLÍCITA, INCLUYENDO, SIN LIMITAR, LAS GARANTÍAS IMPLÍCITAS DE COMERCIALIZACIÓN O IDONEIDAD PARA UN FIN CONCRETO, CUYA RESPONSABILIDAD QUEDA EXIMIDA POR EL PRESENTE DOCUMENTO. EN NINGÚN CASO NETAPP SERÁ RESPONSABLE DE NINGÚN DAÑO DIRECTO, INDIRECTO, ESPECIAL, EJEMPLAR O RESULTANTE (INCLUYENDO, ENTRE OTROS, LA OBTENCIÓN DE BIENES O SERVICIOS SUSTITUTIVOS, PÉRDIDA DE USO, DE DATOS O DE BENEFICIOS, O INTERRUPCIÓN DE LA ACTIVIDAD EMPRESARIAL) CUALQUIERA SEA EL MODO EN EL QUE SE PRODUJERON Y LA TEORÍA DE RESPONSABILIDAD QUE SE APLIQUE, YA SEA EN CONTRATO, RESPONSABILIDAD OBJETIVA O AGRAVIO (INCLUIDA LA NEGLIGENCIA U OTRO TIPO), QUE SURJAN DE ALGÚN MODO DEL USO DE ESTE SOFTWARE, INCLUSO SI HUBIEREN SIDO ADVERTIDOS DE LA POSIBILIDAD DE TALES DAÑOS.

NetApp se reserva el derecho de modificar cualquiera de los productos aquí descritos en cualquier momento y sin aviso previo. NetApp no asume ningún tipo de responsabilidad que surja del uso de los productos aquí descritos, excepto aquello expresamente acordado por escrito por parte de NetApp. El uso o adquisición de este producto no lleva implícita ninguna licencia con derechos de patente, de marcas comerciales o cualquier otro derecho de propiedad intelectual de NetApp.

Es posible que el producto que se describe en este manual esté protegido por una o más patentes de EE. UU., patentes extranjeras o solicitudes pendientes.

LEYENDA DE DERECHOS LIMITADOS: el uso, la copia o la divulgación por parte del gobierno están sujetos a las restricciones establecidas en el subpárrafo (b)(3) de los derechos de datos técnicos y productos no comerciales de DFARS 252.227-7013 (FEB de 2014) y FAR 52.227-19 (DIC de 2007).

Los datos aquí contenidos pertenecen a un producto comercial o servicio comercial (como se define en FAR 2.101) y son propiedad de NetApp, Inc. Todos los datos técnicos y el software informático de NetApp que se proporcionan en este Acuerdo tienen una naturaleza comercial y se han desarrollado exclusivamente con fondos privados. El Gobierno de EE. UU. tiene una licencia limitada, irrevocable, no exclusiva, no transferible, no sublicenciable y de alcance mundial para utilizar los Datos en relación con el contrato del Gobierno de los Estados Unidos bajo el cual se proporcionaron los Datos. Excepto que aquí se disponga lo contrario, los Datos no se pueden utilizar, desvelar, reproducir, modificar, interpretar o mostrar sin la previa aprobación por escrito de NetApp, Inc. Los derechos de licencia del Gobierno de los Estados Unidos de América y su Departamento de Defensa se limitan a los derechos identificados en la cláusula 252.227-7015(b) de la sección DFARS (FEB de 2014).

#### **Información de la marca comercial**

NETAPP, el logotipo de NETAPP y las marcas que constan en <http://www.netapp.com/TM>son marcas comerciales de NetApp, Inc. El resto de nombres de empresa y de producto pueden ser marcas comerciales de sus respectivos propietarios.